# **GemStone/S 64 Bit**™ **Release Notes**

**Version 3.5.4**

October 2020

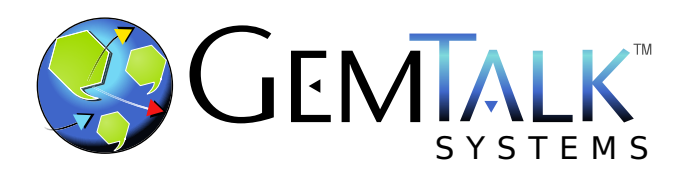

#### **INTELLECTUAL PROPERTY OWNERSHIP**

This documentation is furnished for informational use only and is subject to change without notice. GemTalk Systems LLC assumes no responsibility or liability for any errors or inaccuracies that may appear in this documentation.

Warning: This computer program and its documentation are protected by copyright law and international treaties. Any unauthorized copying or distribution of this program, its documentation, or any portion of it, may result in severe civil and criminal penalties, and will be prosecuted under the maximum extent possible under the law.

The software installed in accordance with this documentation is copyrighted and licensed by GemTalk Systems under separate license agreement. This software may only be used pursuant to the terms and conditions of such license agreement. Any other use may be a violation of law.

Use, duplication, or disclosure by the Government is subject to restrictions set forth in the Commercial Software - Restricted Rights clause at 52.227-19 of the Federal Acquisitions Regulations (48 CFR 52.227-19) except that the government agency shall not have the right to disclose this software to support service contractors or their subcontractors without the prior written consent of GemTalk Systems.

This software is provided by GemTalk Systems LLC and contributors "as is" and any expressed or implied warranties, including, but not limited to, the implied warranties of merchantability and fitness for a particular purpose are disclaimed. In no event shall GemTalk Systems LLC or any contributors be liable for any direct, indirect, incidental, special, exemplary, or consequential damages (including, but not limited to, procurement of substitute goods or services; loss of use, data, or profits; or business interruption) however caused and on any theory of liability, whether in contract, strict liability, or tort (including negligence or otherwise) arising in any way out of the use of this software, even if advised of the possibility of such damage.

#### **COPYRIGHTS**

This software product, its documentation, and its user interface © 1986-2020 GemTalk Systems LLC. All rights reserved by GemTalk Systems.

#### **PATENTS**

GemStone software is or has been covered by U.S. Patent Number 6,256,637 "Transactional virtual machine architecture" (1998- 2018), Patent Number 6,360,219 "Object queues with concurrent updating" (1998-2018), Patent Number 6,567,905 "Generational garbage collector with persistent object cache" (2001-2021), and Patent Number 6,681,226 "Selective pessimistic locking for a concurrently updateable database" (2001-2021).

#### **TRADEMARKS**

**GemTalk**, **GemStone**, **GemBuilder**, **GemConnect**, and the GemTalk logo are trademarks of GemTalk Systems LLC, or of VMware, Inc., previously of GemStone Systems, Inc., in the United States and other countries.

**UNIX** is a registered trademark of The Open Group in the United States and other countries.

**Solaris**, **Java**, and **Oracle** are trademarks or registered trademarks of Oracle and/or its affiliates. **SPARC** is a registered trademark of SPARC International, Inc.

**Intel** and **Pentium** are registered trademarks of Intel Corporation in the United States and other countries.

**Microsoft**, **Windows**, and **Windows Server** are registered trademarks of Microsoft Corporation in the United States and other countries.

**Linux** is a registered trademark of Linus Torvalds and others.

**Red Hat** and all Red Hat-based trademarks and logos are trademarks or registered trademarks of Red Hat, Inc. in the United States and other countries.

**Ubuntu** is a registered trademark of Canonical Ltd., Inc., in the U.S. and other countries.

**SUSE** is a registered trademark of Novell, Inc. in the United States and other countries.

**AIX**, **POWER6**, **POWER7**, **POWER8** and **VisualAge** are trademarks or registered trademarks of International Business Machines Corporation.

**Apple**, **Mac**, **MacOS**, and **Macintosh** are trademarks of Apple Inc., in the United States and other countries.

**CINCOM**, **Cincom Smalltalk**, and **VisualWorks** are trademarks or registered trademarks of Cincom Systems, Inc.

**Raspberry Pi** is a trademark of the Raspberry Pi Foundation

Other company or product names mentioned herein may be trademarks or registered trademarks of their respective owners. Trademark specifications are subject to change without notice. GemTalk Systems cannot attest to the accuracy of all trademark information. Use of a term in this documentation should not be regarded as affecting the validity of any trademark or service mark.

**GemTalk Systems LLC** 15220 NW Greenbrier Parkway Suite 240 Beaverton, OR 97006

# **Preface**

# **About This Documentation**

These release notes describe changes in the GemStone/S 64 Bit™ version 3.5.4 release. Read these release notes carefully before you begin installation, upgrade, or development with this release.

No separate Installation Guide is provided with this release. For instructions on installing GemStone/S 64 Bit version 3.5.4, or upgrading or converting from previous products or versions, see the Installation Guide for version 3.5.3.

# **Terminology Conventions**

The term "GemStone" is used to refer to the server products GemStone/S 64 Bit and GemStone/S, and the GemStone family of products; the GemStone Smalltalk programming language; and may also be used to refer to the company, now GemTalk Systems LLC, previously GemStone Systems, Inc. and a division of VMware, Inc.

# **Technical Support**

## **Support Website**

#### **[gemtalksystems.com](https://gemtalksystems.com)**

GemTalk's website provides a variety of resources to help you use GemTalk products:

- **Documentation** for the current and for previous released versions of all GemTalk products, in PDF form.
- **Product download** for the current and selected recent versions of GemTalk software.
- **Bugnotes**, identifying performance issues or error conditions that you may encounter when using a GemTalk product.
- **Supplemental Documentation** and **TechTips**, providing information and instructions that are not in the regular documentation.
- **Compatibility matrices**, listing supported platforms for GemTalk product versions.

We recommend checking this site on a regular basis for the latest updates.

#### **Help Requests**

GemTalk Technical Support is limited to customers with current support contracts. GemStone users that do not have support contracts may post issues on the customer forum. To join this list, visit [lists.gemtalksystems.com/mailman/listinfo/gemstone-smalltalk.](http://lists.gemtalksystems.com/mailman/listinfo/gemstone-smalltalk)

GemTalk Technical Support is limited to customers with current support contracts. Requests for technical assistance may be submitted online (including by email), or by telephone. We recommend you use telephone contact only for urgent requests that require immediate evaluation, such as a production system down. The support website is the preferred way to contact Technical Support.

#### **Website: [techsupport.gemtalksystems.com](http://techsupport.gemtalksystems.com)**

#### **Email: techsupport@gemtalksystems.com**

#### **Telephone: (800) 243-4772 or (503) 766-4702**

Please include the following, in addition to a description of the issue:

- The versions of GemStone/S 64 Bit and of all related GemTalk products, and of any other related products, such as client Smalltalk products, and the operating system and version you are using.
- Exact error message received, if any, including log files and statmonitor data if appropriate.

Technical Support is available from 8am to 5pm Pacific Time, Monday through Friday, excluding GemTalk holidays.

### **24x7 Emergency Technical Support**

GemTalk offers, at an additional charge, 24x7 emergency technical support. This support entitles customers to contact us 24 hours a day, 7 days a week, 365 days a year, for issues impacting a production system. For more details, contact GemTalk Support Renewals.

# **Training and Consulting**

GemTalk Professional Services provide consulting to help you succeed with GemStone products. Training for GemStone/S is available at your location, and training courses are offered periodically at our offices in Beaverton, Oregon. Contact GemTalk Professional Services for more details or to obtain consulting services.

# **Table of Contents**

# *Chapter [1. GemStone/S 64 Bit 3.5.4 Release Notes](#page-6-0)*

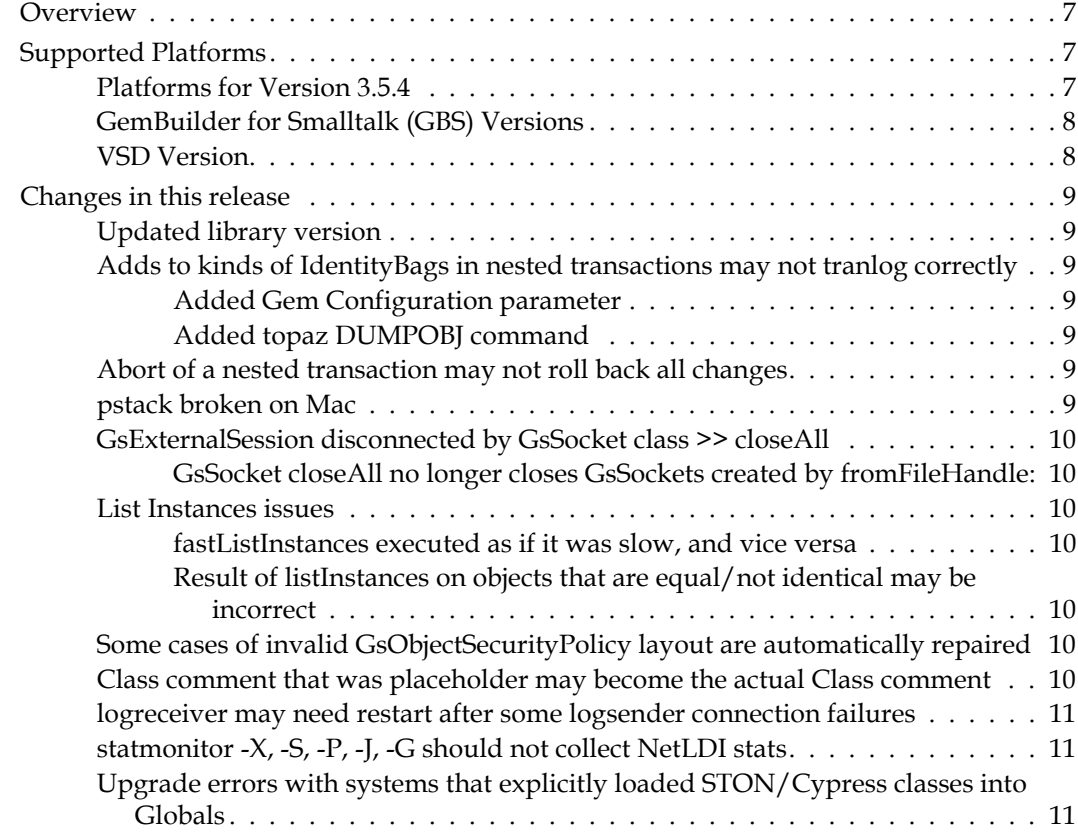

**GemStone/S 64 Bit 3.5.4 Release Notes** 

# <span id="page-6-0"></span>*Chapter*

# **1 GemStone/S 64 Bit 3.5.4 Release Notes**

# <span id="page-6-1"></span>**Overview**

GemStone/S 64 Bit<sup>™</sup> 3.5.4 is a new version of the GemStone/S 64 Bit object server, including several critical bug fixes. We recommend everyone using or planning to use GemStone/S 64 Bit upgrade to this new version.

These release notes describe changes between the previous version of GemStone/S 64 Bit, version 3.5.3, and version 3.5.4. If you are upgrading from a version prior to 3.5.3, review the release notes for each intermediate release to see the full set of changes.

The Installation Guide has not been updated for this release. For installation, upgrade and conversion instructions, use the Installation Guide for version 3.5.3.

# <span id="page-6-2"></span>**Supported Platforms**

# <span id="page-6-3"></span>**Platforms for Version 3.5.4**

GemStone/S 64 Bit version 3.5.4 is supported on the following platforms:

- Red Hat Enterprise Linux Server and CentOS Linux 6.9, 7.6, and 8.1; and Ubuntu 16.04, 18.04, and 20.04 GemStone performs testing on a mixture of Red Hat and CentOS servers; both are fully certified platforms. Any reference to Red Hat applies to both distributions.
- Solaris 10 and 11.4 on x86
- AIX 7.1 and 7.2

Note that AIX v6.1 is no longer a supported platform.

- OS X 10.14.6 (Mojave) with Darwin 18.7.0 kernel, and OSX 10.15.6 (Catalina) with Darwin 19.6.0 kernel, on x86
	- (Mac is supported for development only)

For more information and detailed requirements for each supported platform, please refer to the *GemStone/S 64 Bit Installation Guide* for v3.5.3 for that platforms.

# <span id="page-7-0"></span>**GemBuilder for Smalltalk (GBS) Versions**

GemStone/S 64 Bit version 3.5.4 requires GBS version 8.4 or later for VisualWorks Smalltalk, or version 5.4.5 or later for VA Smalltalk.

The following versions of GBS are supported with GemStone/S 64 Bit version 3.5.4:

#### **GBS version 8.4**

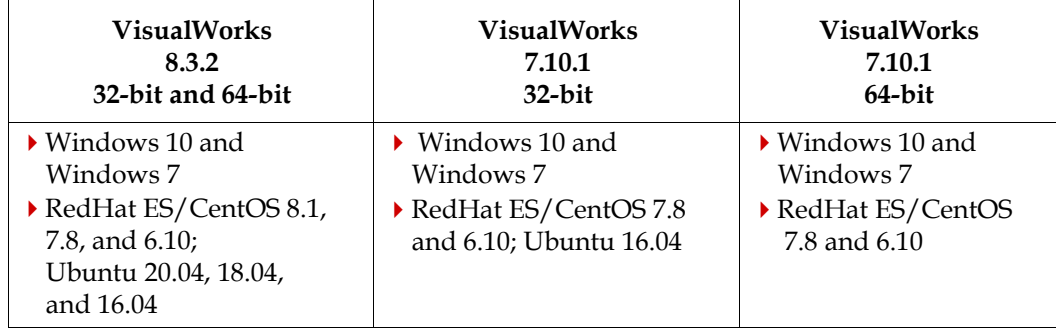

VisualWorks 7.10.1 is no longer considered fully certified, since it is out of support with Cincom.

### **GBS version 5.4.5**

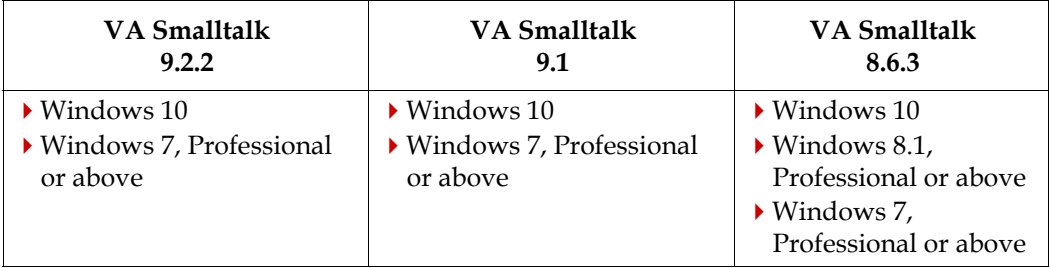

Windows 7 reached end of life in January of 2020. While GemTalk continues to test on and support GemStone clients on Windows 7, it will no longer be considered fully certified.

For more details on supported GBS and client Smalltalk platforms and requirements, see the *GemBuilder for Smalltalk Installation Guide* for that version of GBS.

## <span id="page-7-1"></span>**VSD Version**

The GemStone/S 64 Bit v3.5.4 distribution includes VSD v5.5. This is the same version that was included with GemStone/S Bit v3.5.3; the updated build number reflects added statistics definitions.

VSD versions are not tied to GemStone server versions: both older and newer versions of VSD can be used to read statmonitor files generated by both older and newer versions of GemStone/S and GemStone/S 64 Bit.

# <span id="page-8-0"></span>**Changes in this release**

## <span id="page-8-1"></span>**Updated library version**

- The version of OpenSSL has been updated to 1.1.1h
- The version of OpenLdap has been updated to 2.4.53

# <span id="page-8-2"></span>**Adds to kinds of IdentityBags in nested transactions may not tranlog correctly**

If additions are made to an IdentityBag or a subclass of IdentityBag from within a nested transaction, the additions may not be logged correctly in the transaction logs.

If the database is later restored from backup and the transaction logs replayed, these added elements will be missing, and the variable that tracks the size of the collection will be incorrect. (#49092)

### <span id="page-8-3"></span>**Added Gem Configuration parameter**

For debugging issues with corrupted IdentityBags, the following run-time option has been added:

#### **GemFailSafeNscEnumerate**

Runtime-only configuration parameter for the Gem, which enables fail-safe enumeration logic in primitives for IdentityBag. This parameter should only be enabled after getting a corrupt object error (error 2261) during an enumeration.

To enable, execute:

System gemConfigurationAt: #GemFailSafeNscEnumerate put: true

### <span id="page-8-4"></span>**Added topaz DUMPOBJ command**

#### **DUMPOBJ** *anObjectSpecification*

This command does a low-level dump of an object, the node of a large object, or the node of an IdentityBag. For a byte format object, it displays the integer values of the bytes. This command cannot be abbreviated.

## <span id="page-8-5"></span>**Abort of a nested transaction may not roll back all changes**

Sending #objectSecurityPolicy: to an object changes the GsObjectSecurityPolicy associated with an object. These changes were not rolled back correctly when an abort was done in a nested transaction. (#49104)

Some changes to a kind of IdentityBag within a nested transaction were not rolled back correctly by an abort, and if the outer transaction committed, it was possible for the change that was meant to be aborted to become committed. (#49106)

## <span id="page-8-6"></span>**pstack broken on Mac**

The pstack script relies on the OS-level command gdb or lldb. With the added security required by Apple and implemented for GemStone in v3.5.3, lldb could not attach to a process. **pstack** has been rewritten for Darwin to use lldb, if installed, or use backtrace() otherwise. (#49023)

## <span id="page-9-0"></span>**GsExternalSession disconnected by GsSocket class >> closeAll**

In version 3.5.3, to support the added method

GsExternalSession>>waitForReadReady, an instance of GsExternalSession creates a GsSocket representation of its underlying socket to the gem on login. If your application also performs GsSocket class >> closeAll, this method closes the GsExternalSession's socket, which will disconnect the GsExternalSession. (#49091)

# <span id="page-9-1"></span>**GsSocket closeAll no longer closes GsSockets created by fromFileHandle:**

GsSocket class >> closeAll previously closed all GsSockets. Now, GsSockets created by GsSocket >> fromFileHandle: are not closed by closeAll.

## <span id="page-9-2"></span>**List Instances issues**

#### <span id="page-9-3"></span>**fastListInstances executed as if it was slow, and vice versa**

Due to a typo, fastListInstances executed with the number of threads of a regular listInstances, and the regular listInstances executed with the number of threads of a fastListInstances. (#49077)

## <span id="page-9-4"></span>**Result of listInstances on objects that are equal/not identical may be incorrect**

An internal comparison when building the results of a listInstances: used  $=$  rather than  $==$ to perform the comparison. If the input argument array included multiple objects, and two (or more) of these object were equal but not identical to each other, references lists were missing or incorrect in the results. (#49101)

# <span id="page-9-5"></span>**Some cases of invalid GsObjectSecurityPolicy layout are automatically repaired**

The organization of Segments/GsObjectSecurityPolicies had significant changes between 32-bit GemStone/S, GS64 1.x, and GS64 2.x. The upgrade process updated the organization, but specific originating layouts and upgrade sequences have occasionally caused issues.

Cases such as missing entries, either due to upgrade deficiencies or incorrect repairs, are now automatically corrected during upgrade. (#49089)

# <span id="page-9-6"></span>**Class comment that was placeholder may become the actual Class comment**

When a Class does not have a class comment, the method #comment returns text with "No class-specific documentation", and providing the class hierarchy with instance variables. If a new version of this class is created (without explicitly providing a comment/description), this placeholder comment becomes the defined class comment, and remains the same even if the hierarchy/instance variables change. (#49082)

# <span id="page-10-0"></span>**logreceiver may need restart after some logsender connection failures**

When the logsender shuts down uncleanly and is restarted, the logreceiver reconnects automatically. However, it may not correctly reinitialize its data queue and attempt to write data received just prior to the disconnect that was re-transmitted from the logsender. (#49100).

# <span id="page-10-1"></span>**statmonitor -X, -S, -P, -J, -G should not collect NetLDI stats**

The statmonitor options to limit the set of processes to monitor did not exclude the recently-added NetLDI process monitoring. (#48982)

# <span id="page-10-2"></span>**Upgrade errors with systems that explicitly loaded STON/Cypress classes into Globals**

STON provides a Smalltalk object serialization format that is used by Rowan and other open-source projects, and Cypress provides file access and handling services. In v3.5.x, these classes are internal to the CodeLibrarianUser. If these classes are manually installed into Globals, the upgrade process will fail with an authorization error. (#49080)